### Государственное бюджетное общеобразовательное учреждение гимназия № 441 Фрунзенского района Санкт-Петербурга

### «ПРИНЯТО»

Педагогическим советом ГБОУ Гимназии №441 Протокол № 1 от 30.08.2023 года Секретарь педагогического совета

А. О. Гордина

«УТВЕРЖДЕНО» Приказом №103 но ГБОУ Гимназии №441 от 30.08.2023 года Директор ГБОУ Гимназии №441 **САРСТИ**. И. Кулагина

Дополнительная общеобразовательная общеразвивающая программа «Медиа. Современные коммуникации»

> **Возраст учащихся:**  $10-18$  лет Срок реализации: 1 год

> > Верхогляд Олеся Максимовна, педагог дополнительного образования

Санкт - Петербург  $2023r$ .

#### **Пояснительная записка**

**Актуальность данной программы** обусловлена тем, что она позволяет разнообразить организационные формы работы с обучающимися с учетом их индивидуальных особенностей, обеспечивает рост творческого потенциала, познавательных мотивов, обогащает формы взаимодействия со сверстниками и взрослыми в познавательной деятельности. Внедрение данной программы в дополнительное образование способствует решению проблемы поддержки одаренных детей. Компьютерная графика и видеомонтаж непростой творческий процесс, который включает в себя элементы игровой, исследовательской и проектной деятельности.

## **Направленность дополнительной образовательной программы –** техническая. **Уровень освоения программы:** базовый**.**

Дополнительная общеразвивающая программа научно-технической направленности «Видеомонтаж, кадр за кадром» разработана на основе:

Федерального закона от 29 декабря 2012 года № 273-ФЗ «Об образовании в Российской Федерации»,

Концепции развития дополнительного образования детей (утверждена Распоряжением Правительства Российской Федерации от 04 сентября 2014 года № 1726-р),

Приказа Министерства образования и науки Российской Федерации от 29 августа 2013 года № 1008 «Об утверждении Порядка организации и осуществления образовательной деятельности по дополнительным общеобразовательным программам»,

Федерального компонента государственного стандарта (начального общего образования, основного общего образования) по информатике, утвержденного приказом Минобразования России от 5.03.2004 г. № 1089,

Федерального государственного стандарта основного общего образования, утверждённого приказом Министерства образования и науки Российской Федерации от 17 декабря 2010 г. № 189

Цель дополнительной общеразвивающей программы: формирование у обучающихся уровня информационной культуры, соответствующих требованиям

1

информационного общества.

Задачи дополнительной общеразвивающей программ:

Обучающие:

- научить использовать аппаратные и программные средства мультимедиа для обработки графических файлов, видео и звука, записи мультимедиа на оптические диски, создавать готовые продукты, созданные на основе мультимедийных технологий;

- дать глубокое понимание принципов построения и хранения изображений, знания в области компьютерной графики, цветопередачи, оформления;

- научить работать в программах ActiveColors и KDEnlive (или аналоги);

- ознакомить с основами видеотворчества, жанрами и направлениями развития мирового кино телевидения;

- обучить основам сценарного мастерства;

- обучить основам видеосъёмки, видеомонтажа, музыкального сопровождения и озвучивания видеофильма.

Развивающие:

- развитие стремления к самообразованию, обеспечение в дальнейшем социальной адаптации в информационном обществе и успешную личную самореализацию;

- раскрытие способностей, подготовка к художественно-эстетическому восприятию окружающего мира;

- привитие интереса к киноискусству, дизайну, оформлению;

- развитие композиционного мышления, художественного вкуса.

- развитие способности к выражению в творческих работах своего отношения к окружающему миру.

Воспитательные:

- развитие общей культуры и поведенческой этики;

- создание психо-эмоционального комфорта общения в группе;

- развитие умения оценивать собственные возможности и работать в творческой группе;

- воспитание личностных качеств: трудолюбия, порядочности, ответственности, аккуратности;

- воспитание нравственных ориентиров;

2

- профориентация обучающихся.

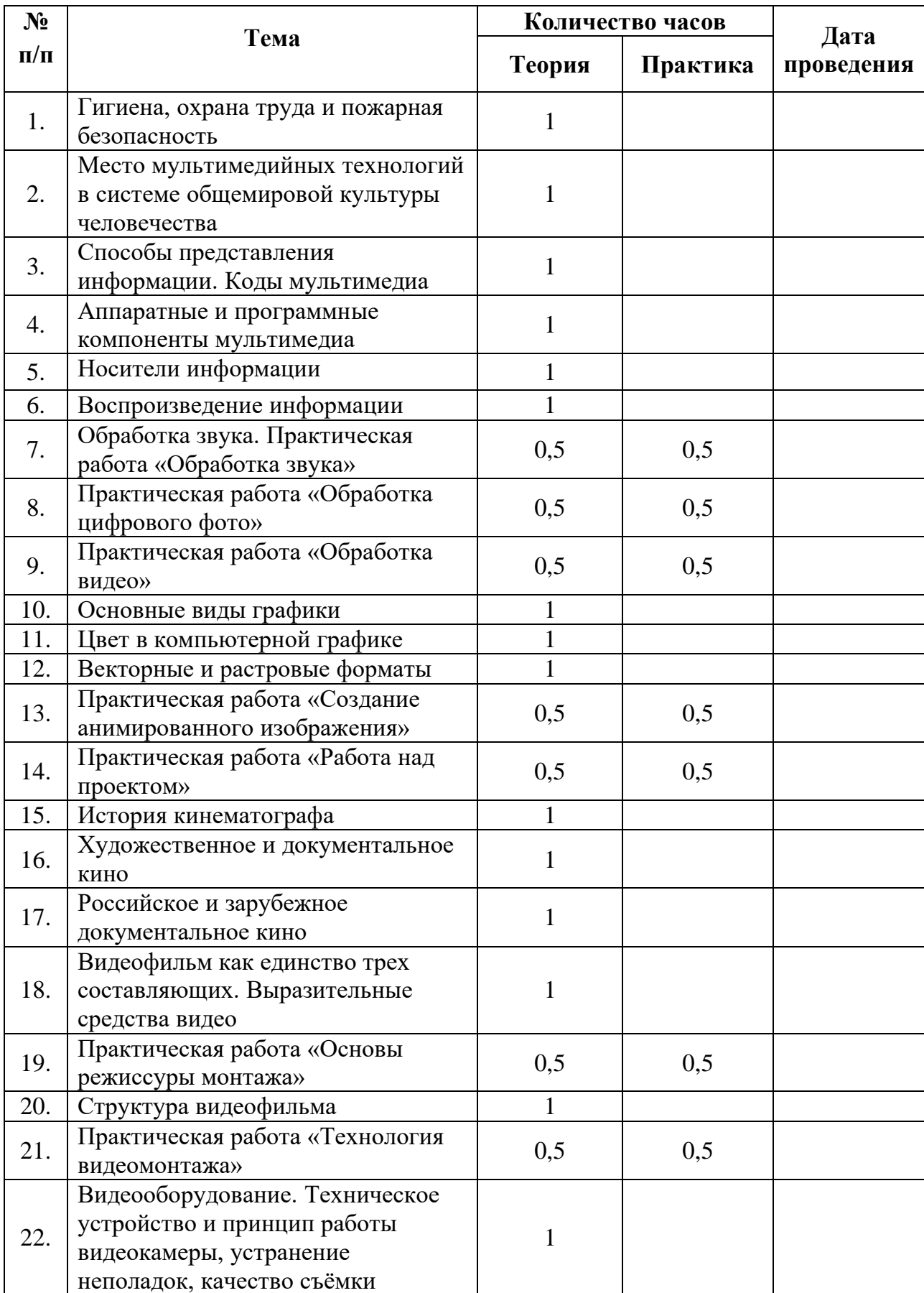

# **Учебно-тематическое планирование**

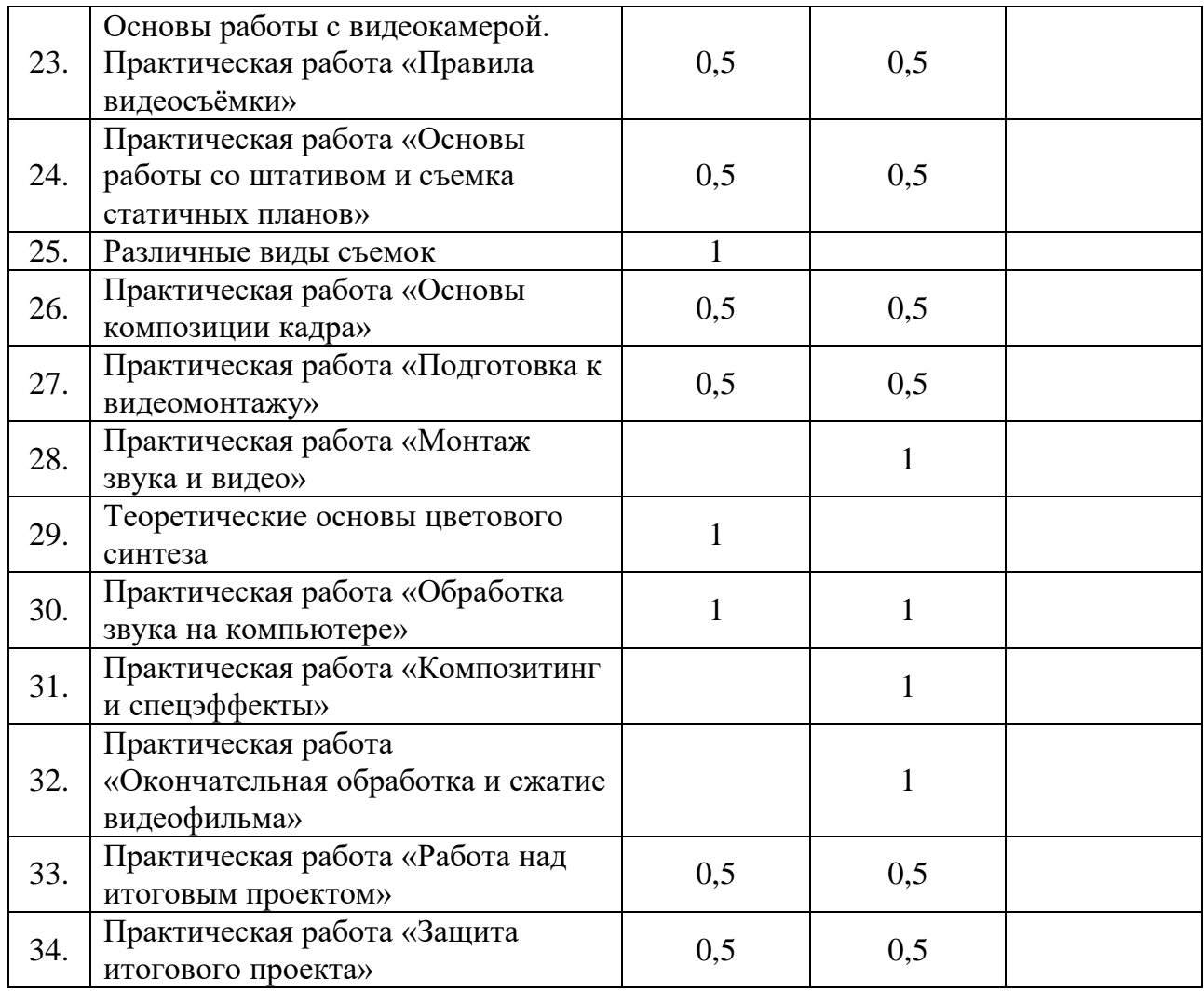

### **Содержание изучаемого курса:**

Программа разбита на разделы, в каждом из которых обучающийся сталкивается с различными задачами, в процессе решения которых ярко выявляются его индивидуальные способности и склонности.

Данная программа разработана на основе деятельностного подхода к обучению. Все предлагаемые задания носят творческий характер и направлены на развитие продуктивного мышления и раскрытие творческих способностей.

Охрана труда и пожарная безопасность. Пожарная безопасность: причины возникновения пожаров, меры пожарной профилактики.

Место мультимедийных технологий в системе общемировой культуры человечества. Три глобальных культурных типа: а) дописьменный, б) письменный, в) экранный и мультимедийный. Предпосылки возникновения экранной и мультимедийной культуры. Потребность человечества в новом, общемировом культурном языке. Научно-технические открытия конца 19 в., легшие в основу экранной культуры. Достижения традиционных искусств и средств массовой информации. География одновременного возникновения

мирового "синематографа".

Способы представления информации. Коды мультимедиа. Информация и ее свойства. Аналоговый и дискретный способы представления изображений и звука. Кодирование графической информации. Кодирование звуковой информации. Хранение информации.

Аппаратные и программные компоненты мультимедиа. Аппаратные средства мультимедиа. Требования к мультимедиа. Аппаратные средства обеспечения звуковых технологий. Компьютерные средства обеспечения видеотехнологий. Программные средства мультимедиа. Состав мультимедиа-набора (MultimediaKit). Понятие об аппаратных платформах мультимедиа: Macintosh, Wintel и Amiga. Уровни стандарта мультимедианабора. Требования к аппаратным стандартам МРС. Типы и характеристики основных компонентов MPC (материнские платы, процессоры, звуковые и видео карты, жесткие диски, оперативная память, CD-ROM, DVD-ROM). Периферийные устройства MPC (звуковые колонки, микрофоны, наушники, мышь, трекбол, джойстик). Периферийные дополнительные устройства систем мультимедиа: устройства хранения и записи информации (жесткие сменные диски, сменные диски емкостью от  $100\,\mathrm{M}$ б и более  $1\,\mathrm{F}$ б); устройства связи для передачи данных (модемы, сетевые карты, повторители, концентраторы, мосты, коммутаторы, маршрутизаторы); устройства обмена видеоинформацией (телевизоры, TV- тюнеры, видеомагнитофоны, видеокамеры); устройства создания, редактирования и воспроизведения звуковой информации (аудио- и MIDI-устройство, секвенсор); устройства ввода, распознавания графической информации (дигитайзеры, сканеры). Базовые платформы программного обеспечения (Windows, OS2, Unix). Стандарты графических, видео, звуковых форматов файлов. Web адреса мультимедиа приложений.

Виды оптических (лазерных) дисков. Неперезаписываемые лазерно-оптические диски. Оптические диски с однократной записью. Оптические диски с многократной записью.

Воспроизведение звука. Форматы мультимедийных файлов. Форматы файлов, поддерживаемые WindowsMediaPlayer. Форматы файлов, которые не поддерживаются WindowsMediaPlayer

Обработка звука на компьютере. Запись звука. Настройка устройств при записи звука.

Обработка цифрового фото. Основы получения цифрового изображения. Объектив, сенсор. Затвор. Видоискатель. Типы устройств памяти. Преимущество цифрового фото.

Обработка видео на компьютере. Цифровое видео. Минимальные требования к компьютеру для оцифровки видео. Видеосигналы: стандарты и характеристики, способы передачи. Основные понятия цифрового видео. Методы сжатия видео MPEG-4-кодеров. Формат контейнера видеозаписи.

Изучение возможностей WindowsMovieMaker по переносу файлов видео из цифровой видеокамеры в компьютер.

Изучение возможностей WindowsMovieMaker по импортированию файлов видео, изображений и звука.

Основные виды графики Понятие графики,растровое изображение. Векторное изображение. Трехмерное изображение. Фрактальное изображение.

Цвет в компьютерной графике Описание цветовых оттенков на экране монитора (цветовая модель). Описание цветовых оттенков на принтере (цветовая модель). Цветовая модель RGB. Цветовая модель CMYK. Цветовая модель LAB. Цветовая модель HSB (Тон — Насыщенность — Яркость).Взаимосвязь цветовых моделей RGB и CMYK. Свет.

Векторные и растровые форматы Методы сжатия графических данных. Сохранение изображений в стандартных форматах. Сохранение изображений в собственных форматах графических программ. Преобразование файлов из одного формата в другой.

Создание анимированного изображения. Порядок создания анимированного изображения. Просмотр и сохранение анимации.

История кинематографа Художественное и документальное кино. Российское и зарубежное документальное кино. Видеофильм как единство трех составляющих. Выразительные средства видео.

Изображение, как основополагающее звено в аудиовизуальном произведении. Творческое назначение монтажа (создание образа, создание атмосферы, создание временного пространства)

Различные виды съемок. Правила съемки интерьера, пейзажа, портрета, натюрморта. Съемка движущейся камерой.

Монтаж звука и видео

Теоретические основы цветового синтеза. Теоретические основы аддитивного и субтрактивного цветового синтеза, аппаратно-независимые системы цветового синтеза. Цветовые модели и цветовые пространства. Спектры аналоговых и цифровых сигналов. Пространственные спектры изображений.

Аналоговая и цифровая аудио и видео информация. Преобразование информации. Теорема Котельникова и закон Найквиста. Аналоговые дискретные и цифровые сигналы. Аналого-цифровое и цифро-аналоговое преобразование. Частота Найквиста. Спектр

дискретного сигнала. Влияние формы дискретизирующих импульсов. Теорема Котельникова.

Современное программное обеспечение для захвата аудиовизуальных данных. Характеристика различных современных программ для захвата и конвертации аудио и видео данных.

Методы и принципы линейного и нелинейного монтажа. Понятия видеомонтажа. Виды монтажа. Современные программные продукты для видеомонтажа. Их классы и типичные представители.

Обработка звука на компьютере. Программы для обработки аудиоинформации. Типичные представители.

Композитинг и спецэффекты. Определения композитинга и визуальных эффектов. Спецэффекты, их виды и примеры применения. Создание спецэффектов на компьютере. Характеристика программ для создания спецэффектов.

Основы работы в программе AdobePremiere (или аналог). Основы работы с программой. Проблемы осуществления видеозахвата. Управление проектами. Управление клипами. Основные приемы видеомонтажа. Настройка спецэффектов. Техника создания титров.

Особенности аудиомонтажа.

Окончательная обработка и сжатие видеофильма

Работа над итоговым проектом. Написание сценарной заявки, разработка литературного и режиссерского сценария. Съемки. Монтаж. Просмотр проектов. Обсуждение.

Итоговое занятие. Защита творческих проектов. Подведение итогов за год.

## **Организационно-педагогические условия реализации образовательной программы**

**Форма обучения:** очная.

**Наполняемость объединения:** до 15 человек.

**Продолжительность одного занятия:** 2 академических часа с перерывом 10 минут

**Срок освоения общеразвивающей программы:** определяется содержанием программы и составляет 72 часа.

## **Планируемые результаты освоения образовательной программы**

Учащиеся будут знать:

- правила безопасной работы;
- область применения мультимедиа;

 назначение и состав аппаратных средств мультимедиа; современные требования к аппаратному и программному обеспечению мультимедиа;

 мультимедийные возможности компьютера, оснащенного MicrosoftWindows;

 виды носителей мультимедиа данных и технологии, применяемые при записи и воспроизведении мультимедиа;

- этапы обработки информации на компьютере;
- особенности, достоинства и недостатки растровой графики;
- особенности, достоинства и недостатки векторной графики:
- методы описания цветов в компьютерной графике цветовые модели;
- способы получения цветовых оттенков на экране и принтере;
- способы хранения изображений в файлах растрового и векторного формата
- методы сжатия графических данных;
- проблемы преобразования форматов графических файлов;
- назначение и функции различных графических программ.

 оборудование, используемое для создания видеофильмов, системы цветного телевидения (PAL, SECAM, NTSC), устройство видеокамеры (оптическая система, видоискатель, стабилизатор, источник питания, входы и выходы камеры, ручные регулировки, трансфокатор);

 историю рождения кинематографа и его основоположников: Томаса Эдисон, Братьев Люмьер и Ивана Тимченко.

 знать когда появилось цветное кино, объемный звук. Знать технические особенности кинематографа: соотношение сторон, эффект 25 кадра и т.д.

 разбираться в основных современных технических составляющих киноиндустрии (цифровое видео, DolbySurround, DolbyDigital, THX, домашний кинотеатр);

устройство штатива и основные правила съемки статичных планов;

 основы применения выразительных средств видео: точки съемки, раскадровки, общего, среднего, крупного планов, деталей, ракурса, композиции кадра, правила трех планов, фокусного расстояния, света и цвета, движения камеры, звука, монтажных средств;

- базовую технологию создания фильма;
- основные понятия структуры фильма, их последовательность;
- правила развития сюжета, что такое конфликт и его значение;

 основные правила съемки интерьера, пейзажа, портрета (женского, детского), натюрморта;

 основные правила композиции кадра, линии и точки естественного внимания, освещенность, цветовое решение, планы размещения человека на экране (крупный, средний, половинный, детальный, общий, дальний);

 различные методы монтажа: последовательный, параллельный, строящийся, сравнительный, психологический;

• интерфейсы программ для фото и видеомонтажа;

алгоритм создания творческого проекта.

Учащиеся будут уметь:

 применять стандартные средства Windows для воспроизведения и обработки информации;

 пользоваться программами воспроизведения графических аудио- и видеофайлов;

- пользоваться технологий получения и коррекции цифровых изображений;
- основные этапы обработки видео на компьютере;

 записывать мультимедиа на лазерные диски и создавать обложки для компакт-дисков.

 создавать собственные иллюстрации, используя главные инструменты векторной программы InkScape (или аналог), а именно:

создавать рисунки из простых объектов (линий, дуг, окружностей и т.д.);

 выполнять основные операции над объектами (удаление, перемещение, масштабирование, вращение, зеркальное отражение и др);

 формировать собственные цветовые оттенки в различных цветовых моделях;

- закрашивать рисунки, используя различные виды заливок;
- работать с контурами объектов;
- создавать рисунки из кривых;

 создавать иллюстрации с использованием методов упорядочения и объединения объектов;

9

получать объемные изображения;

 применять различные графические эффекты (объем, перетекание, фигурная подрезка и др.);

- создавать надписи, заголовки, размещать текст по траектории;
- редактировать изображения в программе Gimp (или аналог), а именно:

 выделять фрагменты изображений с использованием различных инструментов (область, лассо, волшебная палочка и др.);

перемещать, дублировать, вращать выделенные области;

 редактировать фотографии с использованием различных средств художественного оформления;

- сохранять выделенные области для последующего использования;
- монтировать фотографии (создавать многослойные документы);
- раскрашивать черно-белые эскизы и фотографии;
- применять к тексту различные эффекты;
- выполнять тоновую коррекцию фотографий;
- выполнять цветовую коррекцию фотографий;
- ретушировать фотографии;
- выполнять обмен файлами между графическими программами.
- последовательно выполнять действия при включении камеры (открыть

объектив, включить, настроить «баланс белого», настроить режим съемки);

- твердо держать камеру и удерживать вертикаль в кадре;
- выбирать точку съемки, ракурс, строить диагональные композиции;
- определять тему, идею, фабулу фильма, делать раскадровку с применением

правила стыка кадров;

- правильно выбрать направление съемки;
- снимать движущейся камерой;
- применять основные правила композиции кадра при компоновке кадра во

время съемки;

- компоновать кадры по ориентации и направлению действия;
- монтировать звуковой ряд, синхронный с видеорядом;
- делать захват видеосигнала с видеокамеры, сохранять и просматривать

видео;

 уметь делать базовые операции монтажа (разделение дорожки на части, компоновка частей, подрезка краев клипов, просмотр на линии времени);

- автоматическое создание музыкального видео;
- добавлять переходы между кадрами;
- применять видеоэффекты («старое кино», «картинка в картинке», «ключ

цветности»);

- работать со статическими изображениями;
- создавать титры;
- добавлять звук в проект, работать с аудиоклипами;
- создавать меню и базовые действия с ним (разделы, переходы, кнопки);
- выводить фильма в подходящем формате (avi, dvd, mpg);
- реализовывать свой творческий видеопроект.

Приобретут навыки:

- в составлении сценария видеоклипа;
- в работе с программами создания видеофильмов;
- в самостоятельной работе в Интернете или работе с электронным учебным пособием; в работе в группе над общим проектом.

## **Система оценки результатов освоения образовательной программы**

Итоговая аттестация обучающихся проводится в конце обучения по программе, промежуточная аттестация проводится в середине курса

Формы проведения итоговой и промежуточной аттестации:

- творческий проект
- проектирование (самостоятельная разработка сценария)
- зачет

Перечень обязательных практических работ;

- 1 . Практическая работа «Обработка звука»
- 2. Практическая работа «Обработка цифрового фото»
- 3. Практическая работа «Обработка видео»
- 4. Практическая работа «Создание анимированного изображения»
- 5. Практическая работа «Работа над проектом»
- 6. Практическая работа «Основы режиссуры монтажа»
- 7. Практическая работа «Технология видеомонтажа»

8. Практическая работа «Правила видеосъёмки»

9. Практическая работа «Основы работы со штативом и съемка статичных планов»

- 10. Практическая работа «Основы композиции кадра»
- 11. Практическая работа «Подготовка к видеомонтажу»
- 12. Практическая работа «Монтаж звука и видео»
- 13. Практическая работа «Обработка звука на компьютере»
- 14. Практическая работа «Композитинг и спецэффекты»
- 15. Практическая работа «Окончательная обработка и сжатие видеофильма»
	- 16. Практическая работа «Работа над итоговым проектом»
	- 17. Практическая работа «Защита итогового проекта»